# **Reinventing Kafka in the Data Streaming Era**

Jun Rao, co-founder @ Confluent

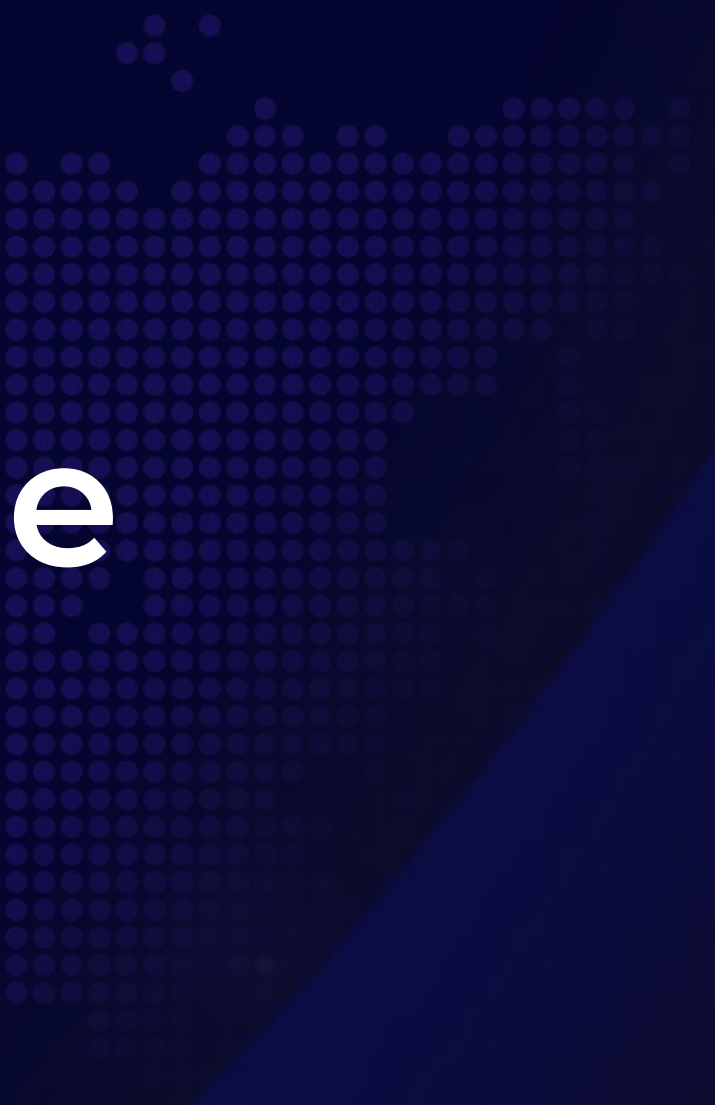

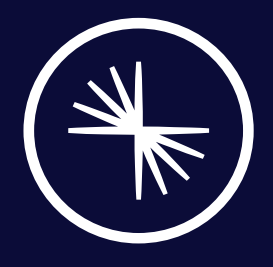

**>100,000+ Organizations** 

**Created by the founders of Confluent while at LinkedIn**

### Apache Kafka has ushered in the data streaming era…

**Real-time Trades Ride ETA**  $\bullet$ 6:04 PM 100% GameStop  $$450.25$   $@$ Meet outside Beard Papa's near Metreon on Mission St \$199.53 (134.84%) Today \$102.74 (29.56%) After-Hours 1 MIN

**>70%** of the Fortune 500

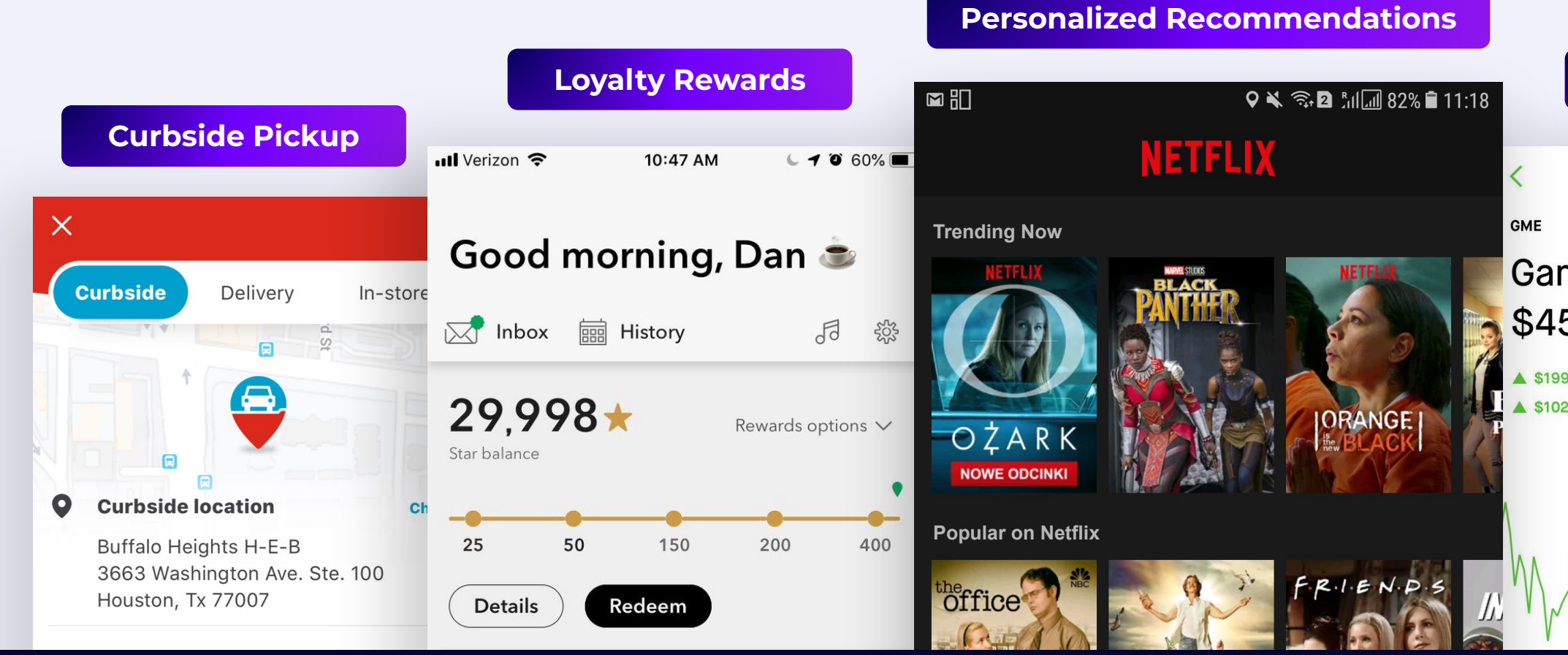

**20 Kafka**  $\bullet$ 

**>41,000** Kafka Meetup Attendees

### **>200** Global Meetup Groups

**>750**

Kafka Improvement Proposals (KIPs)

**>12,000** Jiras for Apache Kafka

**>32,000**  Stack Overflow Questions

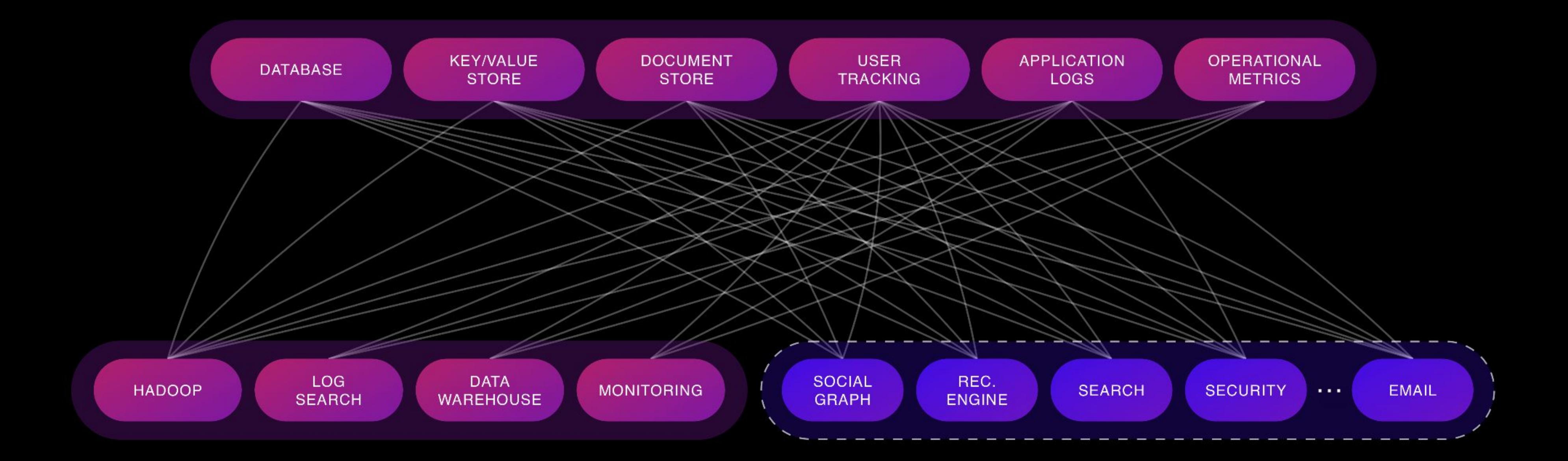

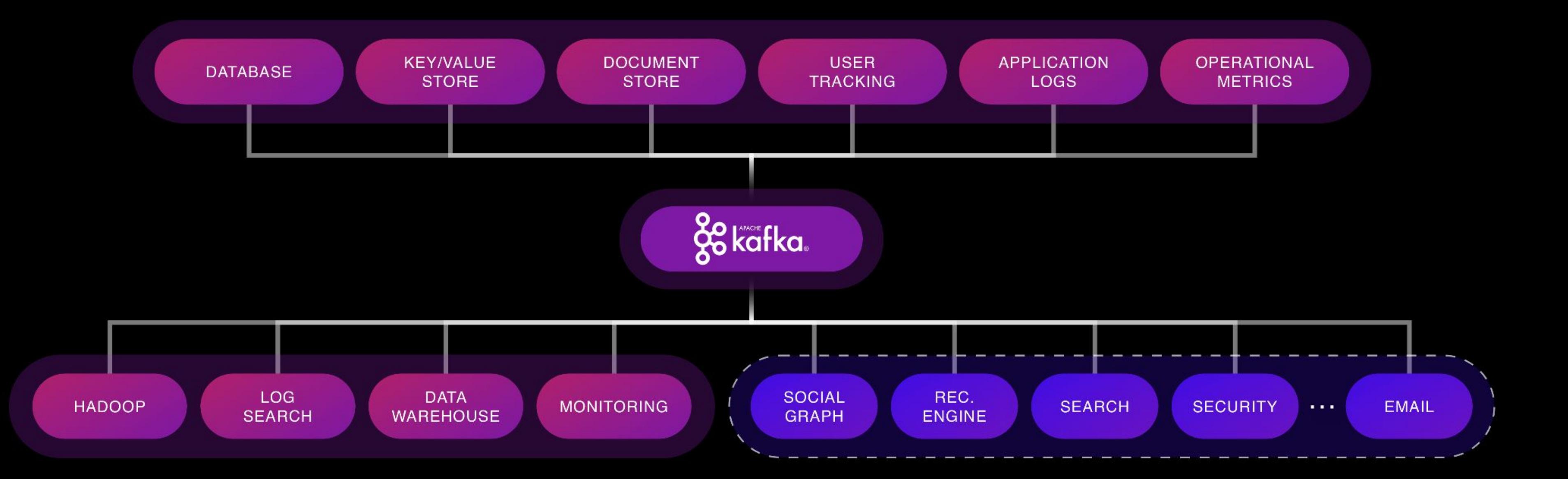

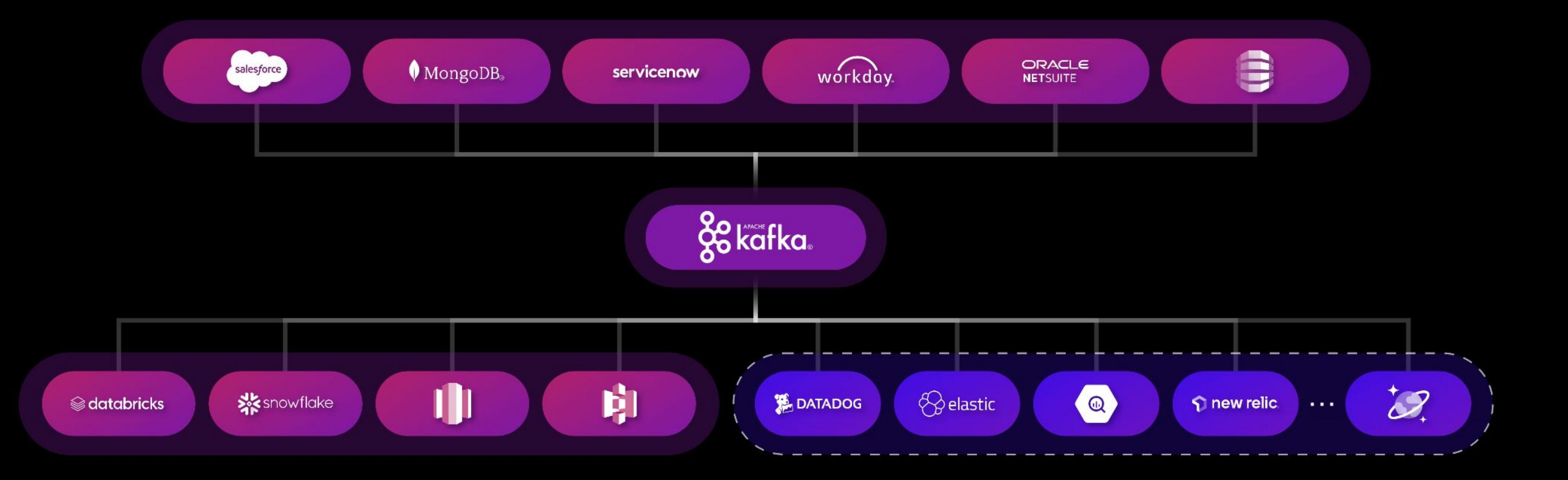

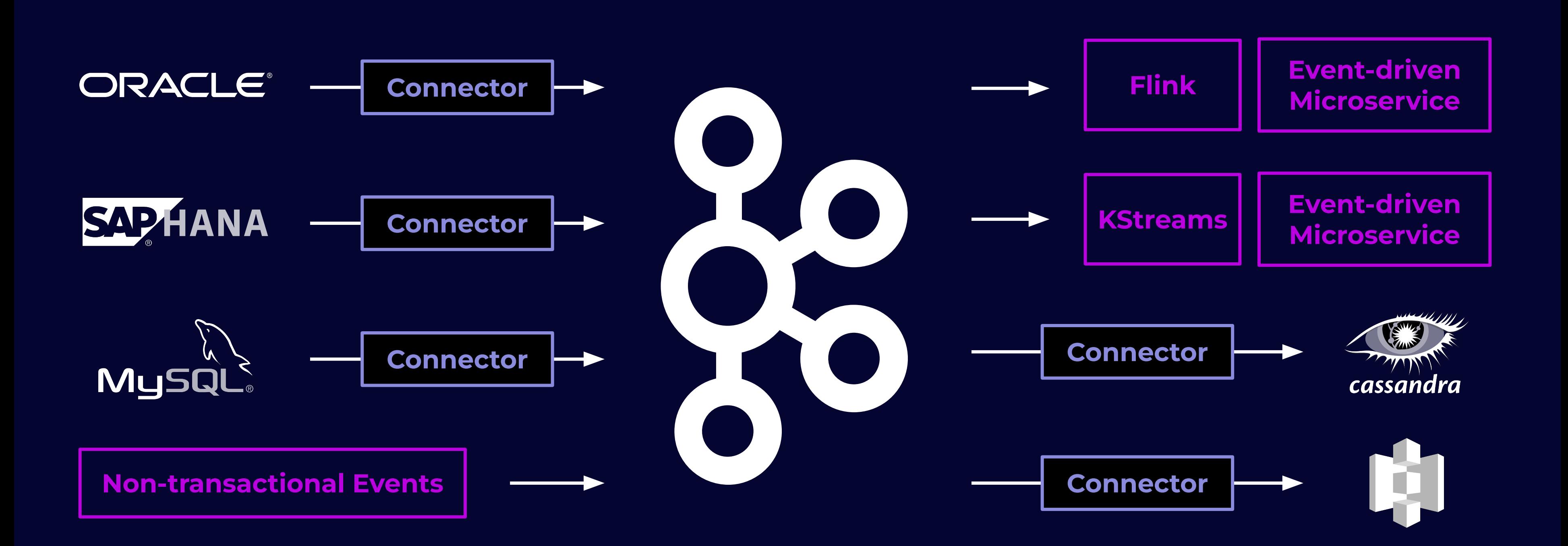

## Defacto Data Streaming Platform With Open API/Protocol

## **Continuous Innovation in This Open Platform**

Autoscaling or Partition-less **Topics** 

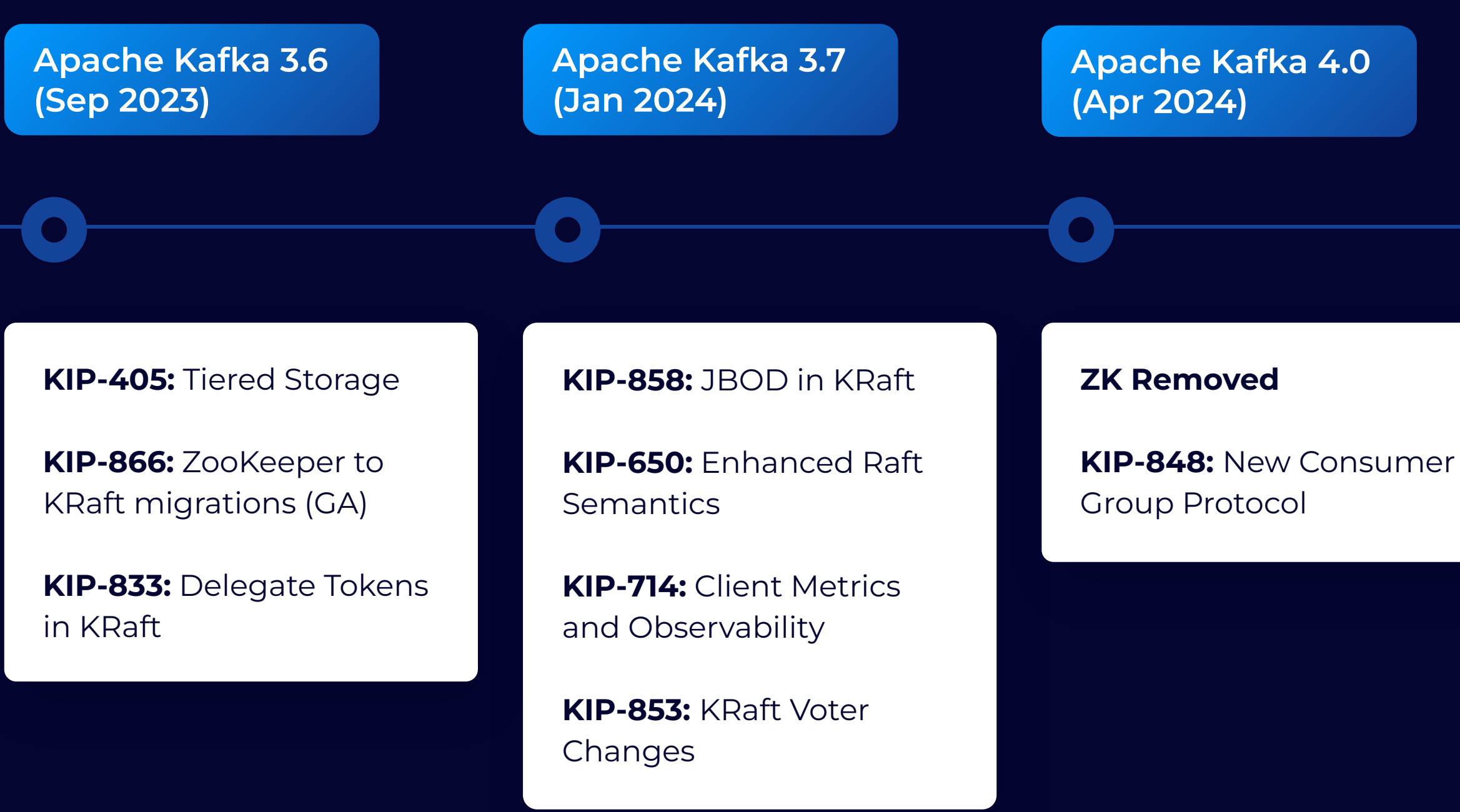

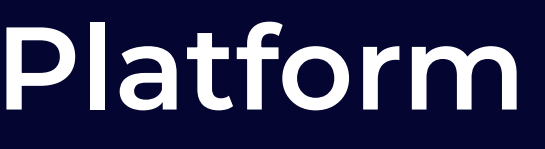

Topic Directories and Hierarchies

Simplified Protocol, Better Clients

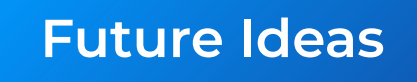

**KIP-905:** Broker Interceptors

**KIP-932:** Queues for Kafka

**KIP-939:** Support Partition in 2PC

### Kafka as a Service

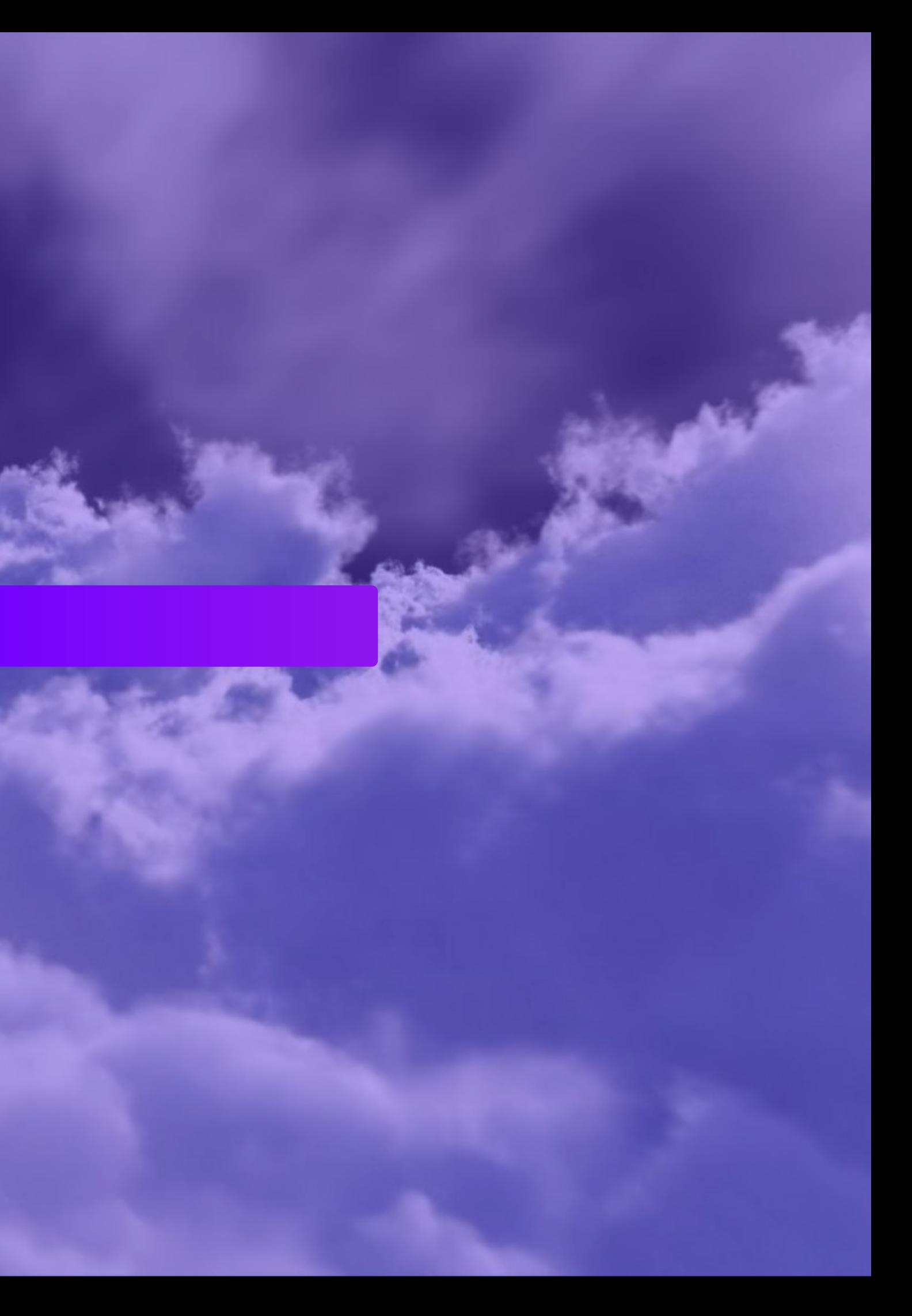

### PUTTING KAFKA IN THE CLOUD…

### ISN'T JUST PUTTING KAFKA IN THE CLOUD.

**ALCOHOL U** 

### How Kafka Stores Data

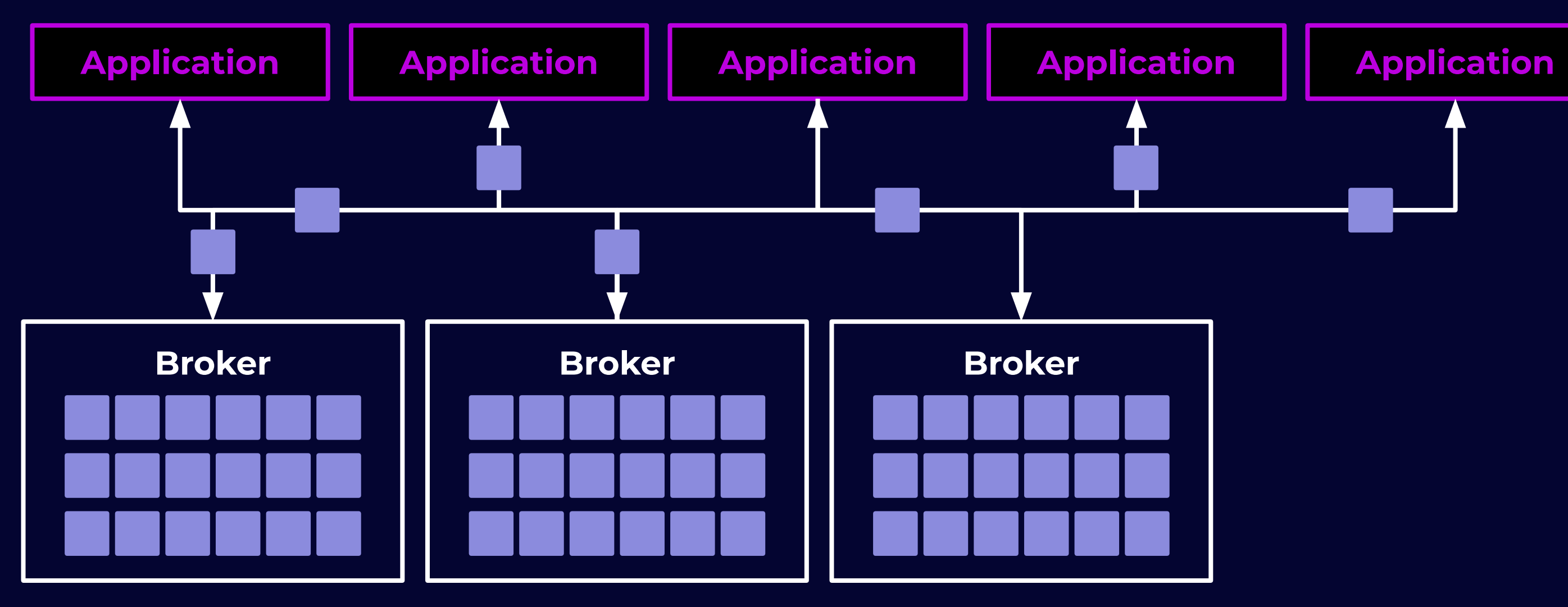

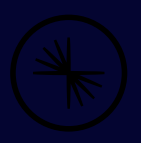

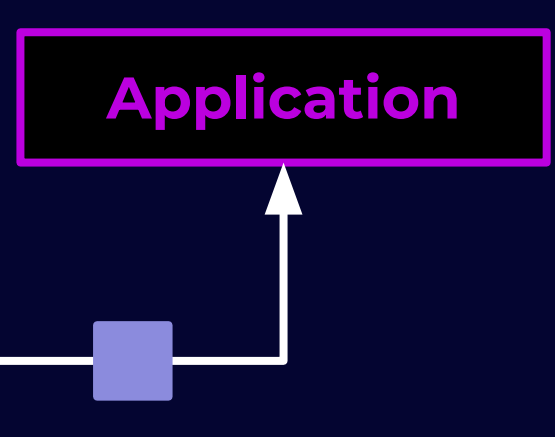

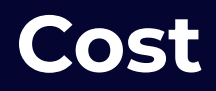

### **Elasticity**

## KIP-405 Tied Storage

### **Cost Efficiency**

### **Improved Elasticity**

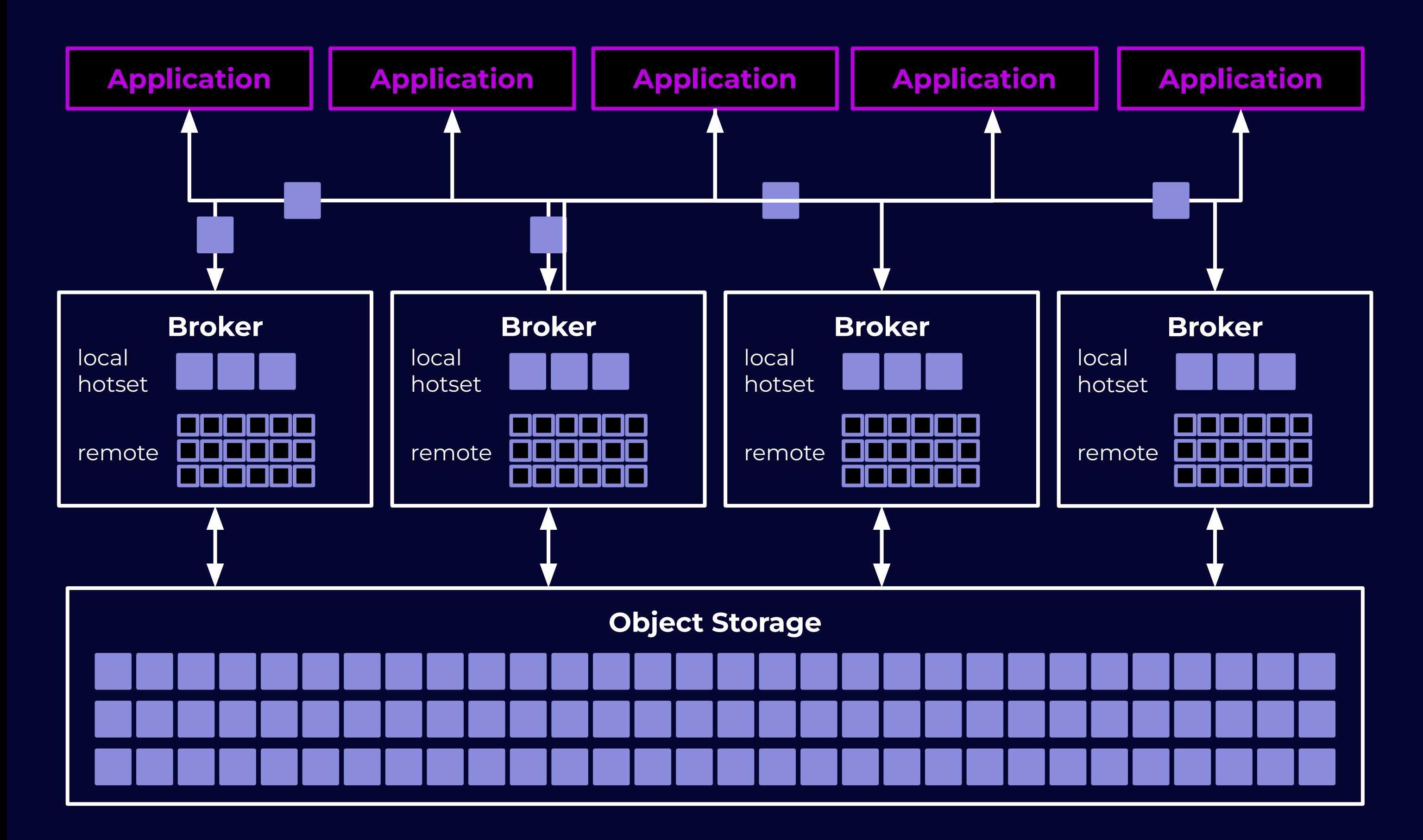

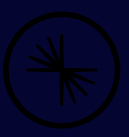

### CUSTOMERS

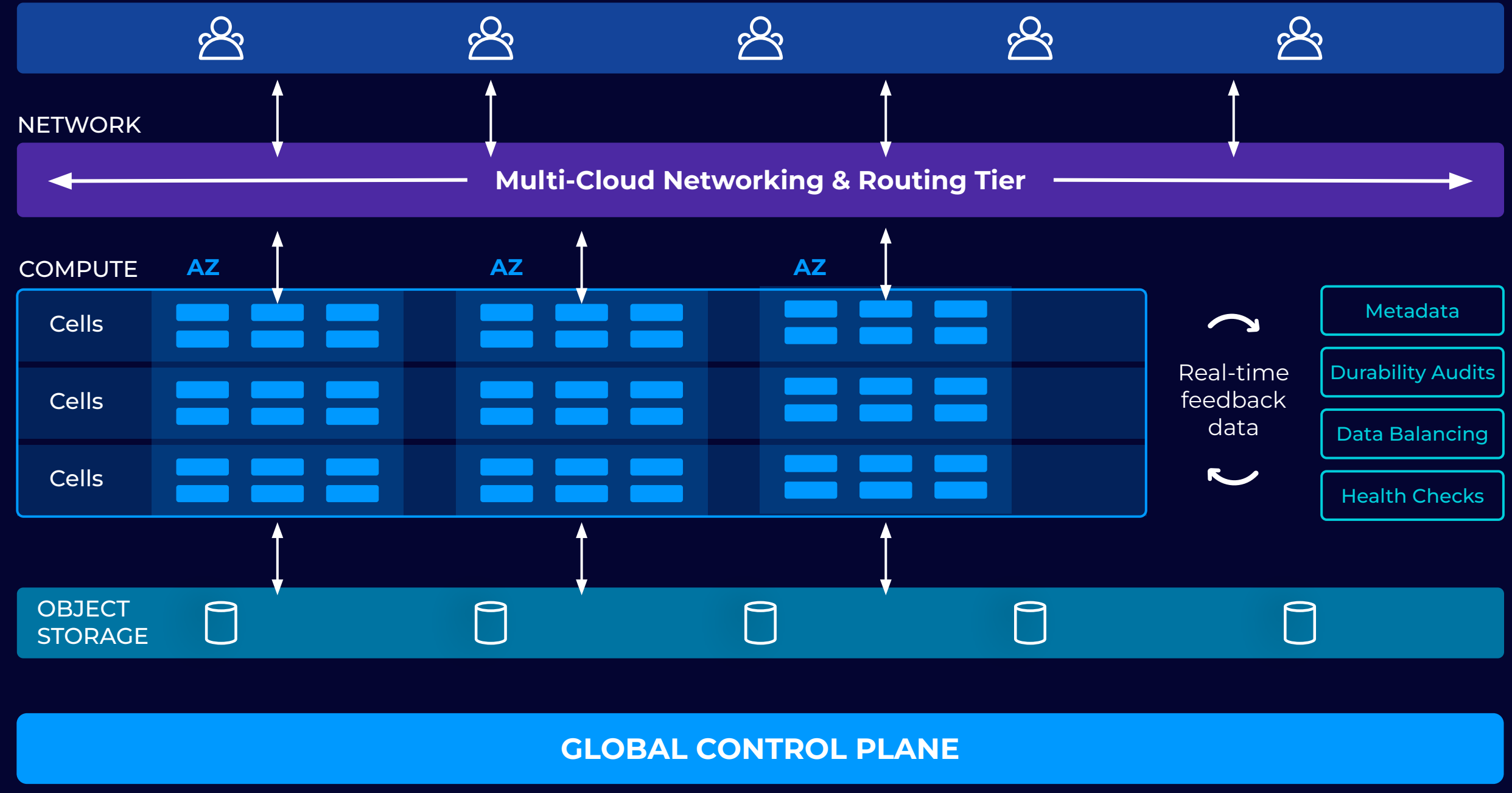

### **Kora:** The Cloud-Native Apache Kafka ® Engine Retwork

- Best industrial paper in VLDB 2023
- Kora feature
	- Tiered storage
	- Transparent maintenance
	- Auto balancing
	- Degradation handling
	- Disaggregation
	- Isolation
	- Optimized network
	- Multi-AZ cross region replication
	- Self validation
- Benefits
	- Quality of service
	- Lower cost

## **Why Developers Choose Flink**

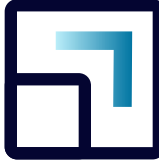

### **Elastic Scalability Language Flexibility Unified Processing**

Flink is capable of supporting stream processing workloads at tremendous scale

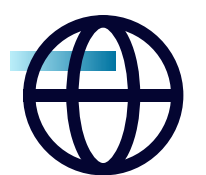

Flink supports Java, Python, & SQL, enabling developers to work in their language of choice

Flink supports stream processing, batch processing, and ad-hoc analytics through one technology

*Flink is a top 5 Apache project and has a very active community*

### **Common Pattern in Flink Job**

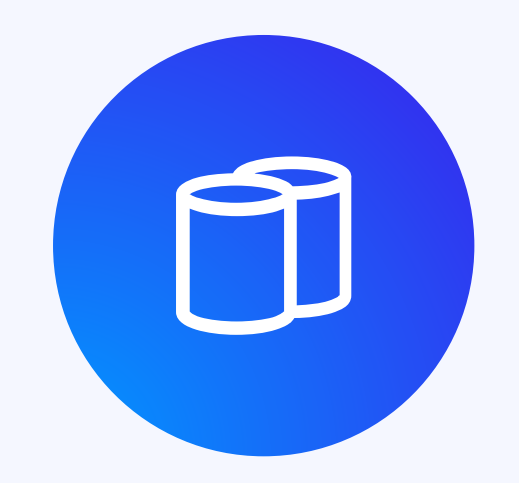

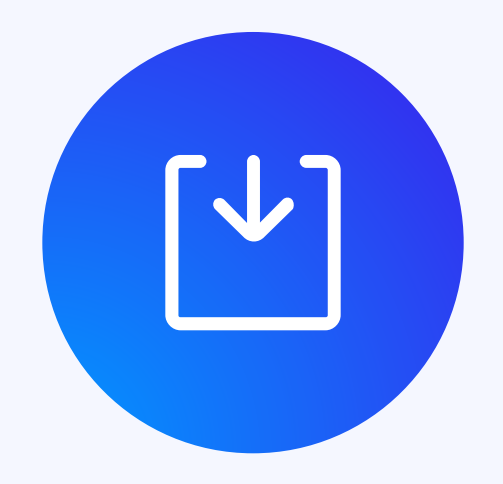

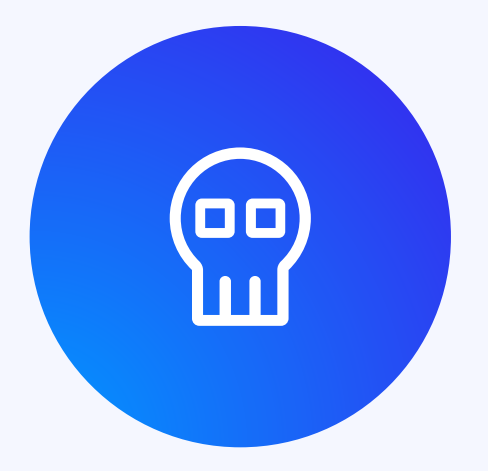

### Write State to Flink Store **Write Log to Kafka** Want atomicity of dual writes to support EoS

# **2 Phase Commit Refresher**

- Prep phase: Coordinator asks each participant to prepare to commit
- Complete phase: Coordinator commits/aborts based on responses in prep phase

# **KIP-939 Support 2 Phase Commit**

# **Kafka Already Has Txn Support**

- Create Kafka producer
- Start Txn
- Send records to topic1-partition1
- Send records to topic1-partition2
- Commit/Abort Txn

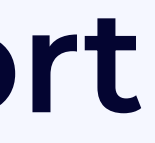

## **Gaps in Kafka Txn for 2PC**

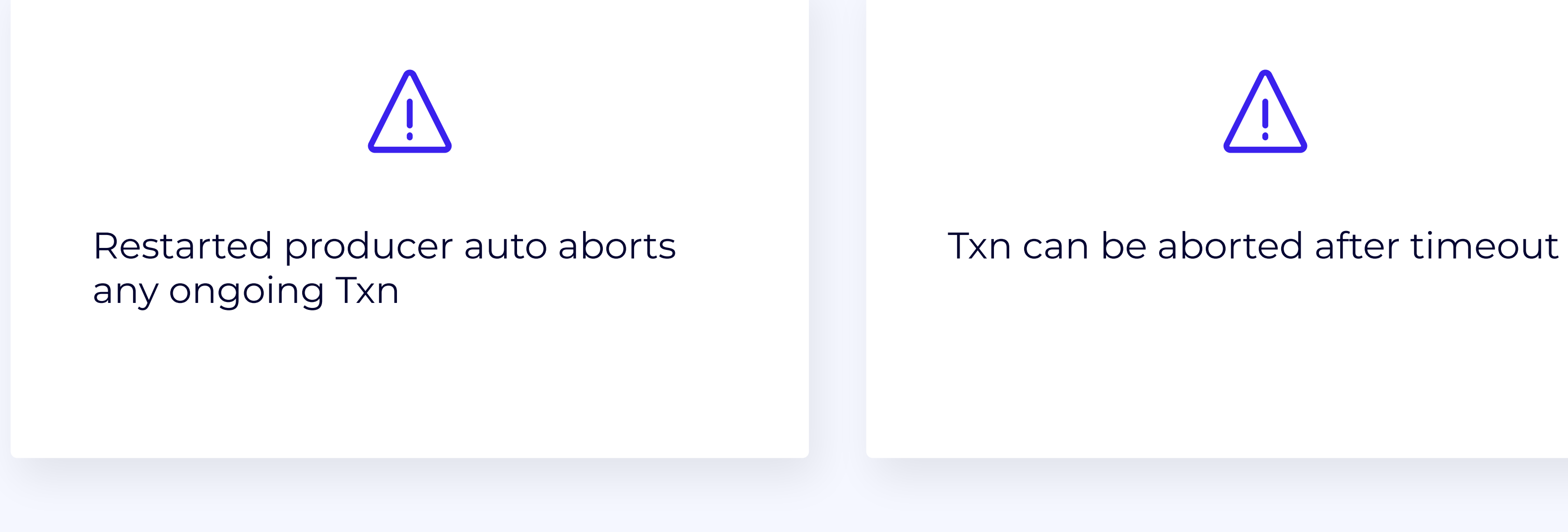

# **KIP-939 Support 2 Phase Commit**

### Txn can be aborted after timeout

- Disable auto abort, if 2PC enabled
- TxnID prepareTxn()
- completeTxn(TxnID)

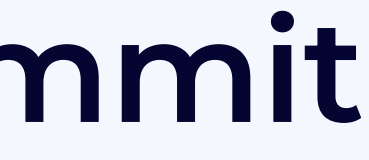

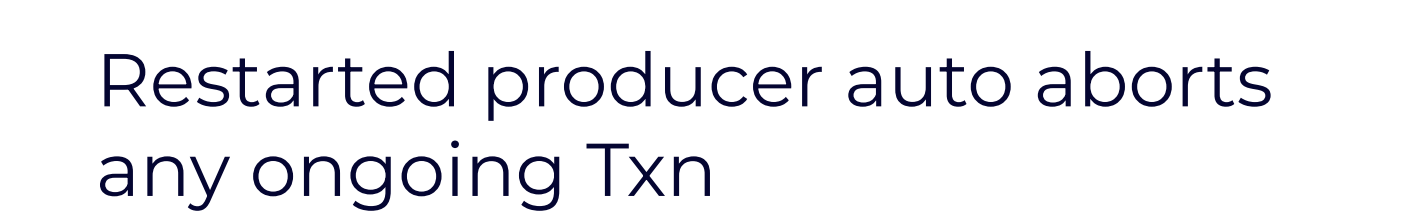

## **Normal Flow in Flink Application**

1. Write log records to Kafka (with 2PC enabled)

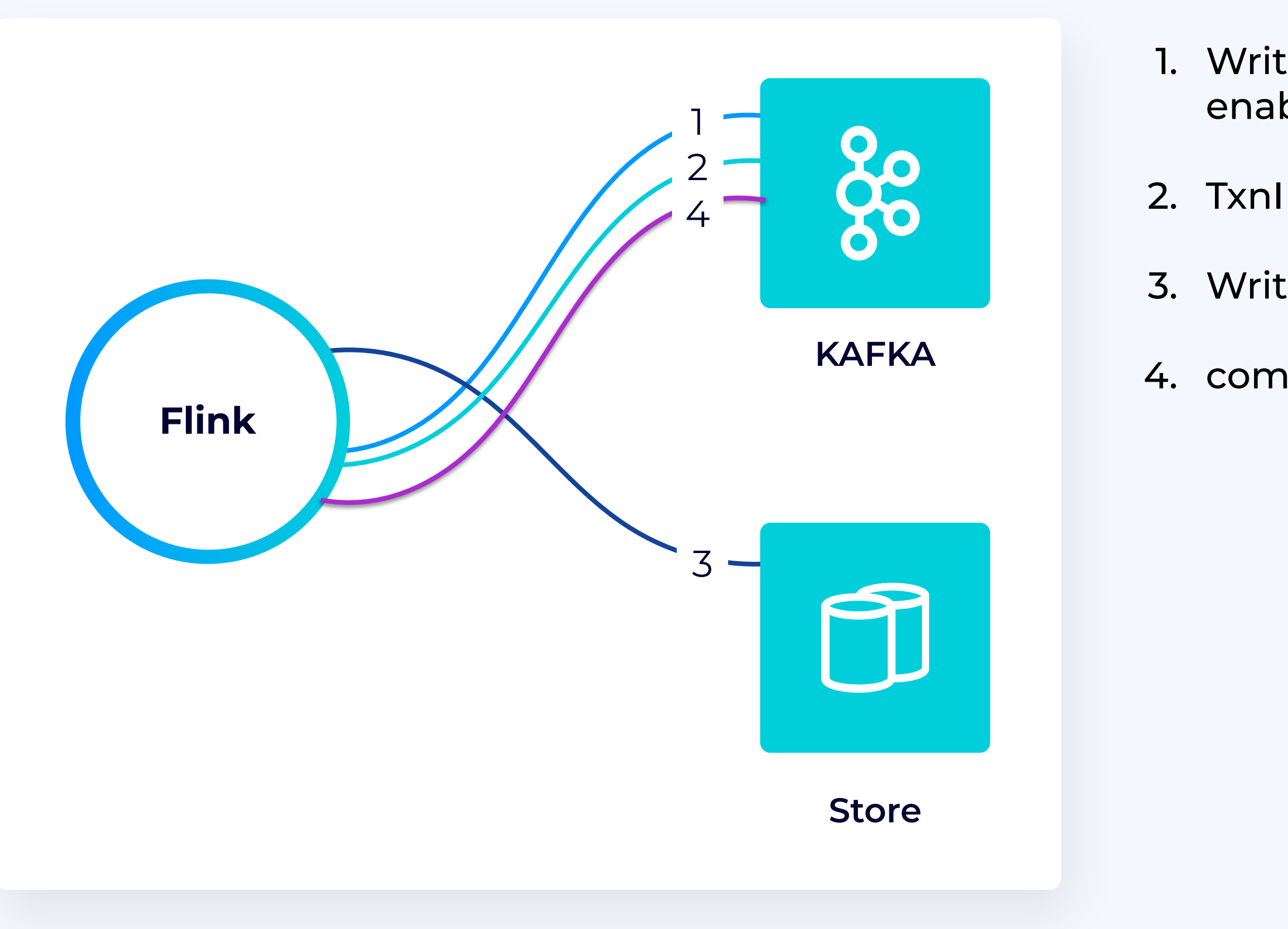

- 2. TxnID = prepareTxn() in Kafka
- 3. Write state and TxnID to store atomically
- 4. commitTxn() in Kafka

## **What if Flink fails in between**

Recovery process on Flink failure:

- 1. Retrieve last TxnID from store
- 2. Call completeTxn(TxnID) in Kafka
	- a. compare with last TxnID from broker
	- b. If match, commit; otherwise, abort

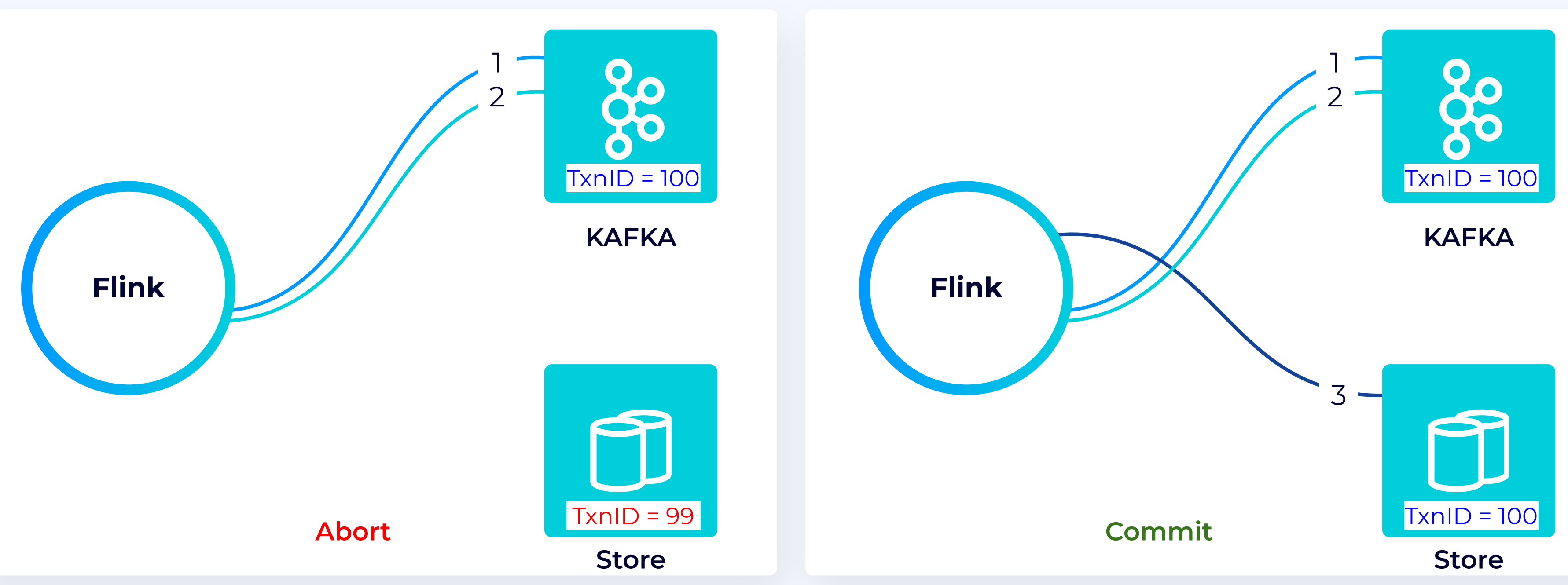

### **FLIP-319 – Integrating with Kafka 2PC Transactions**

### Hardens EOS Across Flink and Kafka

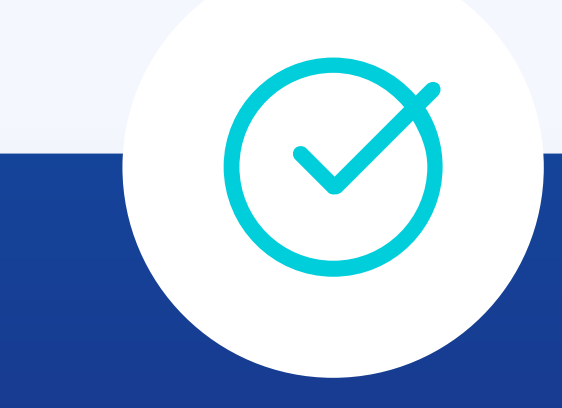

### Simplifies Upgrading Kafka Clients Used by Flink

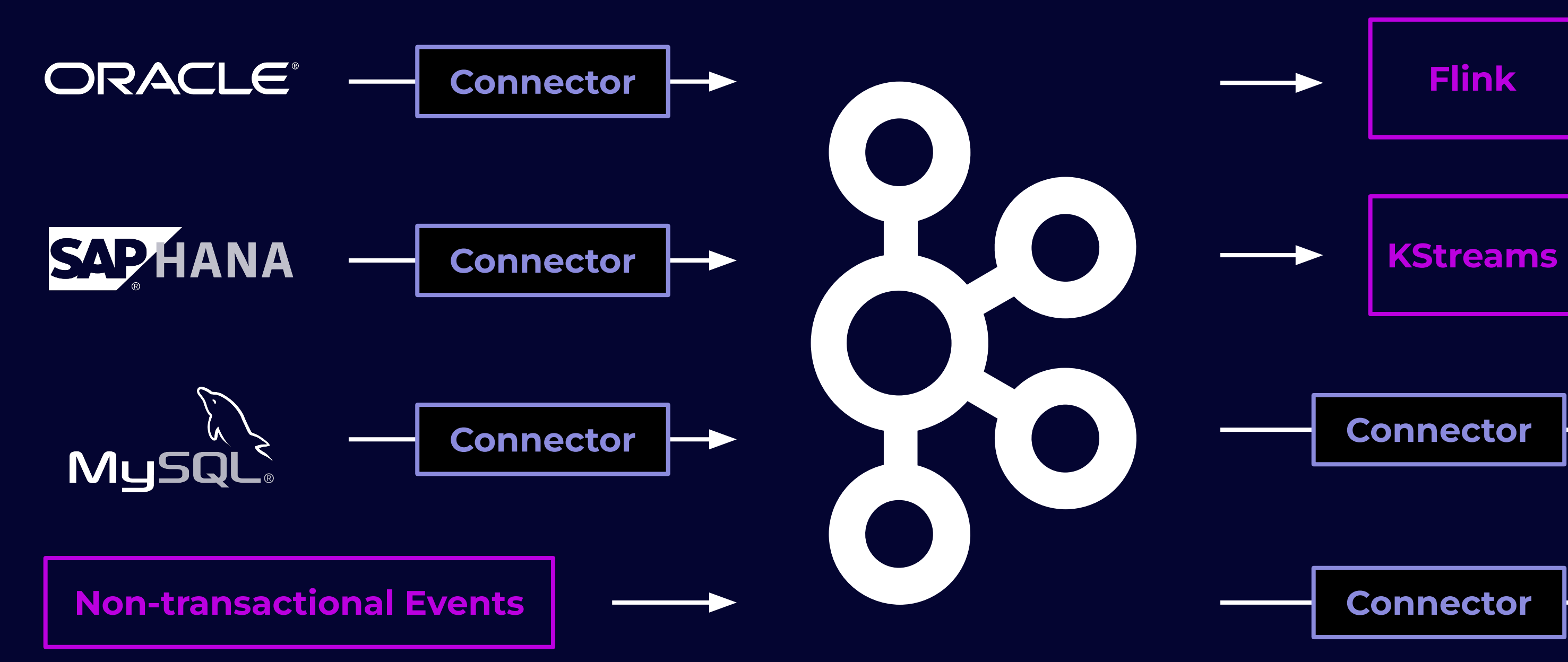

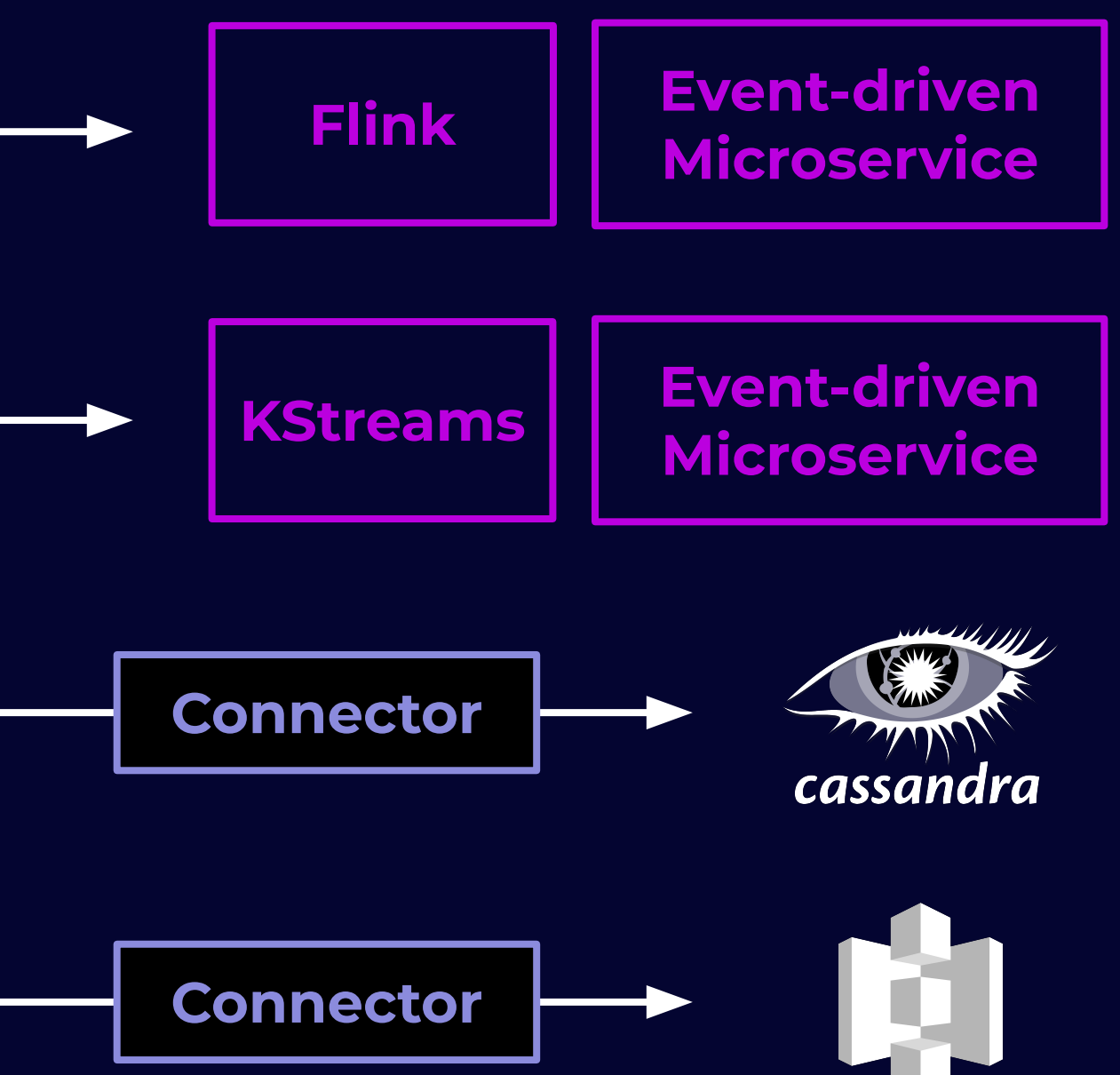

## Thank You